กิจกรรมให้คำปรึกษาและเสนอแนะ แนวทำงปฏิบัติงำน ด้ำนกำรเงิน กำรบัญชี ณ สพข. 2 และสพด.ในสังกัด

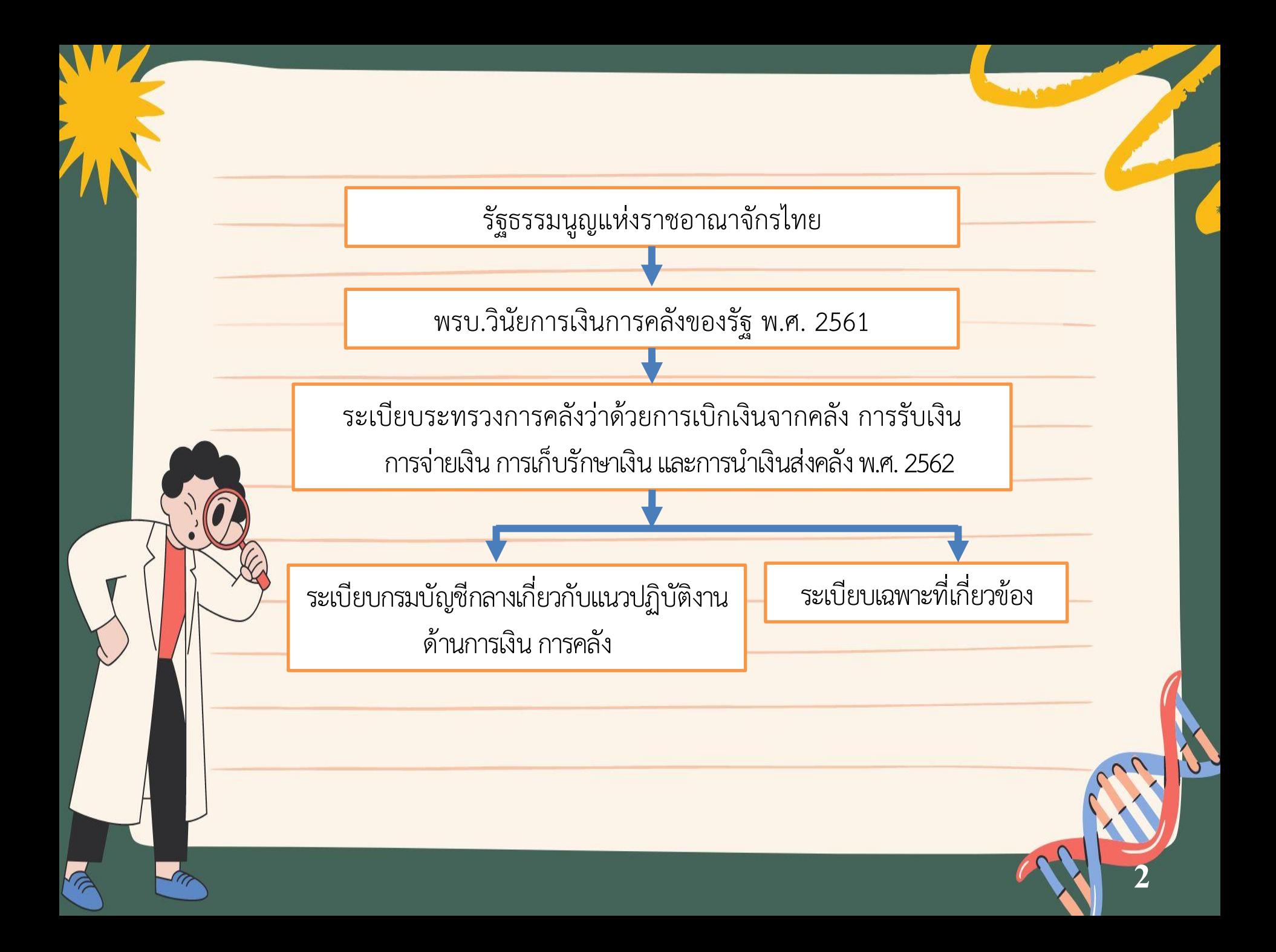

#### **พรบ.วินัยการเงินการคลังของรัฐ พ.ศ. 2561 บัญญัติ**

<mark>ิ มาตรา ๓๗ หน่</mark>วยงานของรัฐจะก่อหนี้ผูกพันหรือจ่ายเงินได้ก็แต่โดยอาศัยอำนาจที่มีอยู่ <mark>ิ มาตรา ๓๘</mark> ให้ผู้มีอำนาจอนุมัติการจ่ายเงินมีหน้าที่ในการตรวจสอบการใช้จ่ายเงินของ ่ หน่วยงานของรัฐให้เป็นไปตามที่กำหนดไว้ในกฎหมายหรือกฎ หรือตามที่ได้รับอนุญาตให้จ่าย <mark>มาตรา ๓๙</mark> การเบิกเงินจากคลัง การรับเงิน การจ่ายเงิน การเก็บรักษาเงิน และการนำเงิน ี ส่งคลัง ให้เป็นไปตามระเบียบที่รัฐมนตรีกำหนดโดยความเห็นชอบของคณะรัฐมนตรี

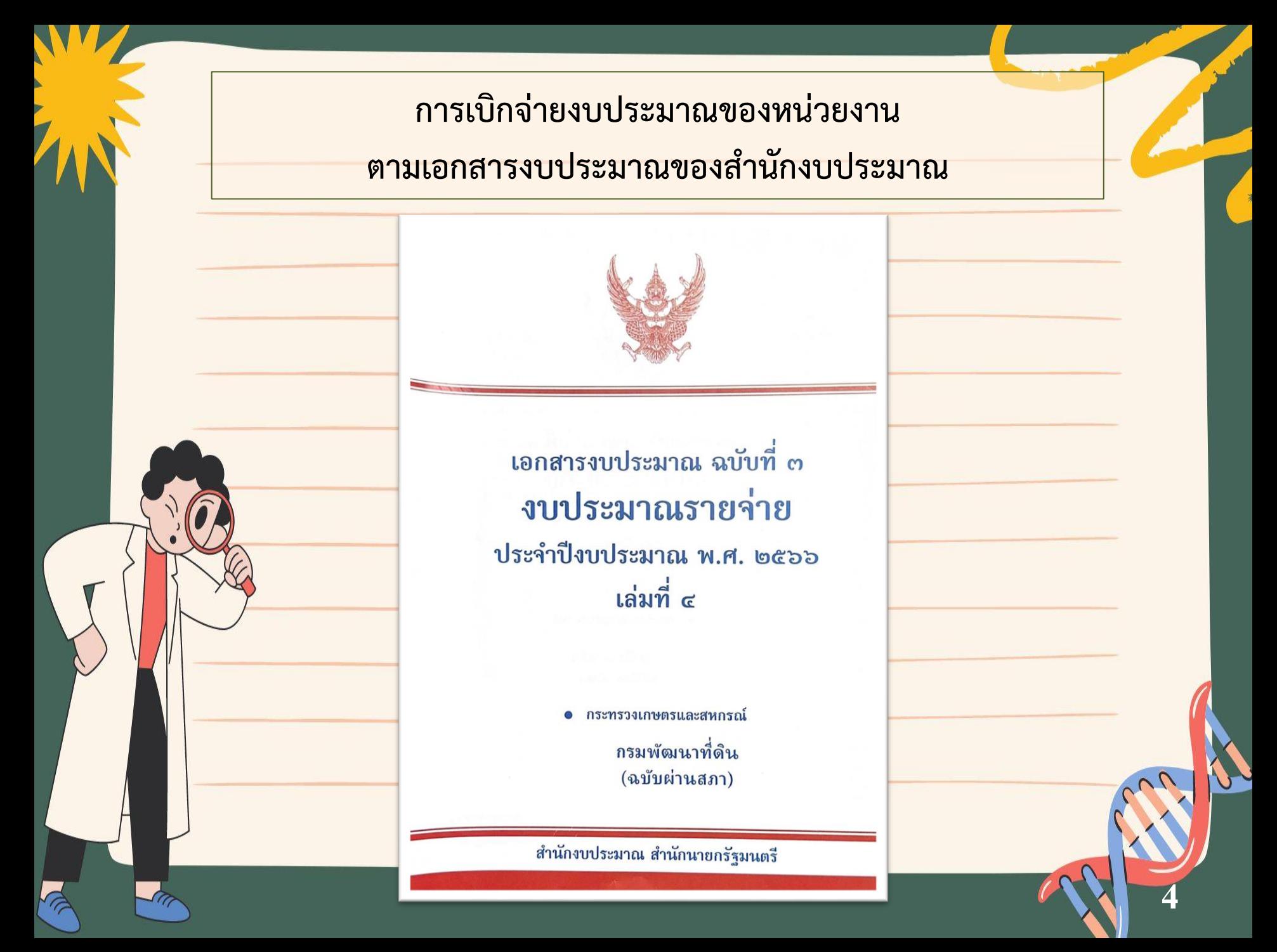

#### ี่ ตัวอย่าง รายละเอียดงบประมาณจำแนกตามงบประมาณรายจ่าย

#### 431

หน่วย : ล้านบาท

723 ผลผลิตที่ 3 : พรัพยากรที่ดินและน้ำได้รับการพัฒนา

957,340,500 1/17

วัตถุประสงค์:

7.2.3.1 งบประมาณรายจ่าย จำแนกตามกิจกรรม - งบรายจ่าย

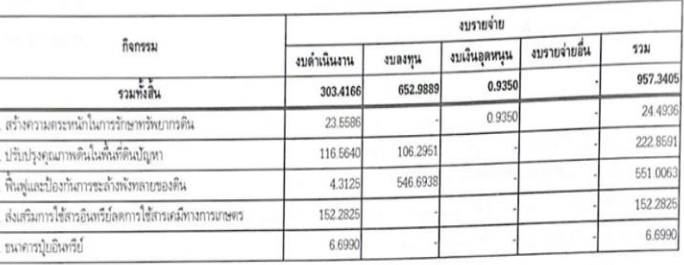

#### 7.2.3.2 เป้าหมายผลผลิต งบประมาณ และกรอบงบประมาณรายจ่ายล่วงหน้าระยะปานกลางของผลผลิต จำแนกตามแหล่งเงิน

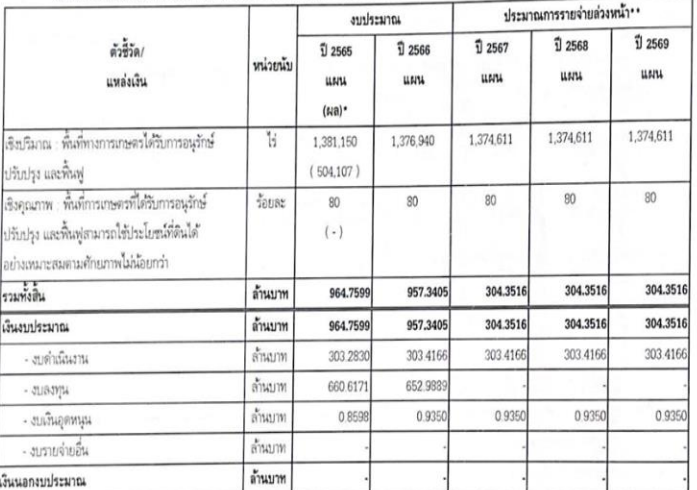

(มหากษัตรินานของปีตเประมาณ 2565 (6 เดือน)

\*\*\* ประมาณการรายจำยกับสนที่ตามการกิจและเป้าหมายที่ได้ตั้งอประมาณในปี 2506 ที่จะมีผลไฟด้องคำเนินการต่อเนื่องถึงป้อประมาณ พ.ศ. 2507 - 2509

#### 432

#### รายละเอียดงบประมาณจำแนกตามงบรายจ่าย ผลผลิต : ทรัพยากรที่ดินและน้ำได้รับการพัฒนา 957,340,500 บาท 1. งบดำเนินงาน 303,416,600 บาท 1.1 ค่าตอบแทน ใช้สอยและวัสด 267,976,800 บาท (1) ค่าอาหารทำการนอกเวลา 820,600 บาท (2) คำตอบแทนเหมาจ่ายแทนการจัดหารถประจำตำแหน่ง 991.200 บาท (3) คำเบี้ยเลี้ยง ค่าเช่าที่พักและค่าพาหนะ 18.551.500 unw (4) ค่าซ่อมแซมยานพาหนะและขนส่ง 4.766,900 ערונ (5) คำซ่อมแซมครภัณฑ์ 2,500,000 1/1W (6) คำจ้างเหมาบริการ 9.208.600.1/1W (7) ค่าใช้จ่ายในการสัมมนาและมีกลเรม 1,397,600 บาท (8) ค่าเช่าที่ดิน 60,500 unw (9) วัสดุสำนักงาน 2,311,500 עותו (10) วัสดุเชื้อเพลิงและหล่อลื่น 5,678,500 บาท (11) วัสตโมษณาและเผยแพร่ 1,033,000 บาท (12) วัสดุวิทยาศาสตร์และการแพทย์ 6,443,000 บาท (13) วัสดุคอมพิวเตอร์ 1,520,300 บาท (14) วัสดุการเกษตร 212,577,800 บาท (15) วัสดุในการจัดทำแผนที่ 60,800 บาท (16) วัสดุภาคสนาม 55,000 บาท 1.2 ค่าสาธารณปโภค 35,439,800 บาท  $(1)$  ค่าไฟฟ้า 29,369,200 עותן  $(2)$   $sin$  $tanh$ 1,707,300 1/11 (3) ค่าโทรศัพท์ 4,363,300 1/11 2. งบลงทุน 652,988,900 บาท 2.1 ค่าครุภัณฑ์ ที่ดินและสิ่งก่อสร้าง 652,988,900 1/11 2.1.1 ค่าครภัณฑ์ 23,746,500 บาท 2.1.1.1 ครูภัณฑ์ยานพาทนะและขนส่ง 22.147.500 unw (1) ครูกัณฑ์ยานพาหนะและขนส่งที่มีราคาต่อหน่วยต่ำกว่า 1 ล้านบาท (עניד 25 גניד) ברחשוד 25 גניד 22.147,500 1/11 2.1.1.2 ครูภัณฑ์การเกษตร 1,599,000 บาท (1) ครูภัณฑ์การเกษตรที่มีราคาต่อหน่วยต่ำกว่า 1 ล้านบาท ווכלואי 3 עביר/ דרתורב 3 עבד 1,599,000 1mm 2.1.2 ค่าที่ดินและสิ่งก่อสร้าง 629,242,400 ארנו 2.1.2.1 คำก่อสร้างอาคารที่พักอาศัยและสิ่งก่อสร้างประกอบ 13,243,600 um (1) คำก่อสร้างอาคารที่พักอาศัยและสิ่งก่อสร้างประกอบที่มีราคาต่อหน่วย

ต่ำกว่า 10 ล้านบาท รวม 5 รายการ (รวม 5 หน่วย)

13,243,600 บาท

### แผนปฏิบัติการงบประมาณรายจ่ายประจำปีงบประมาณ พ.ศ. 256<mark>5</mark>

แผนปฏิบัติการ - งบประมาณปี 2565 กรมพัฒนาที่ดิน

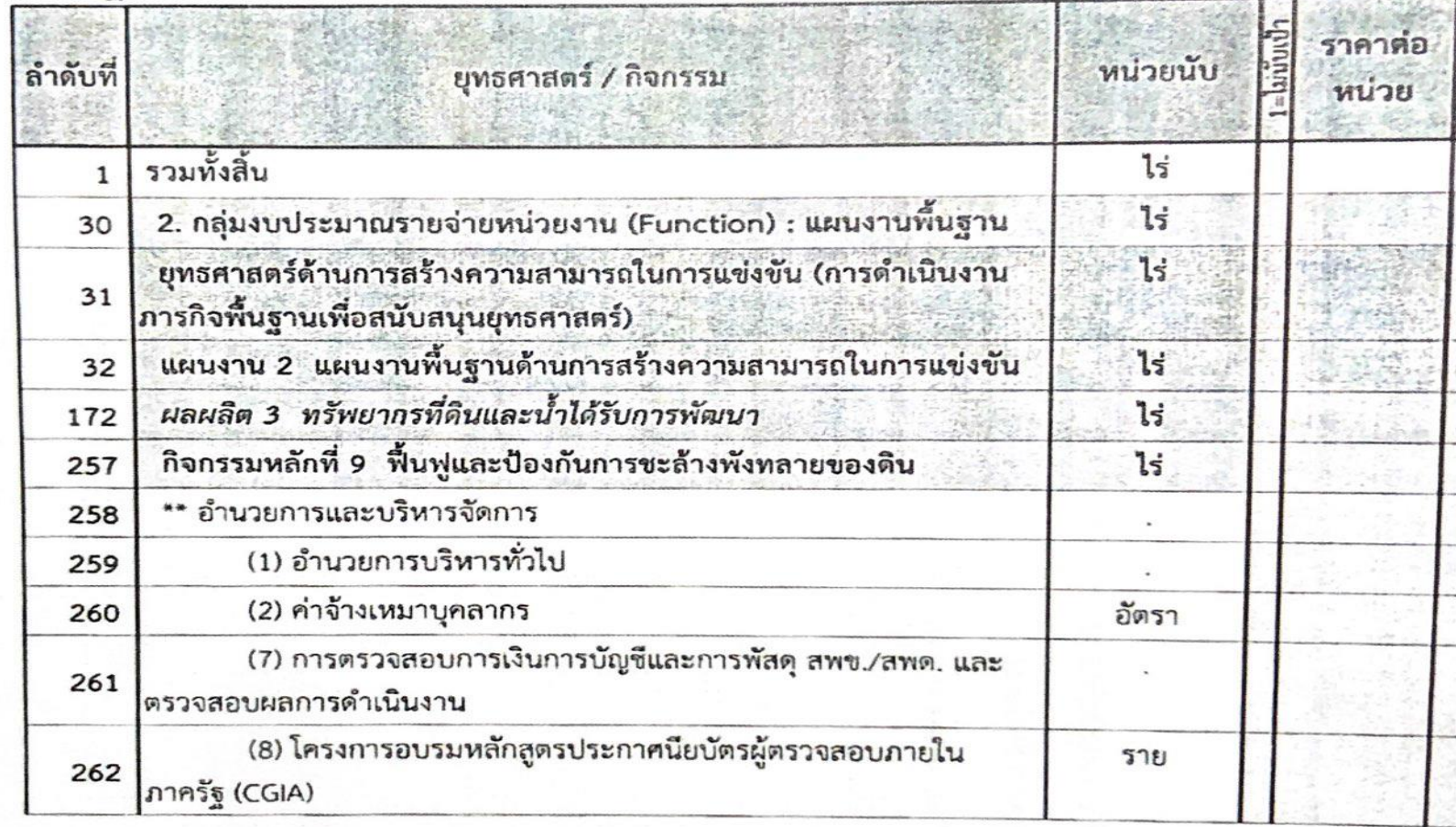

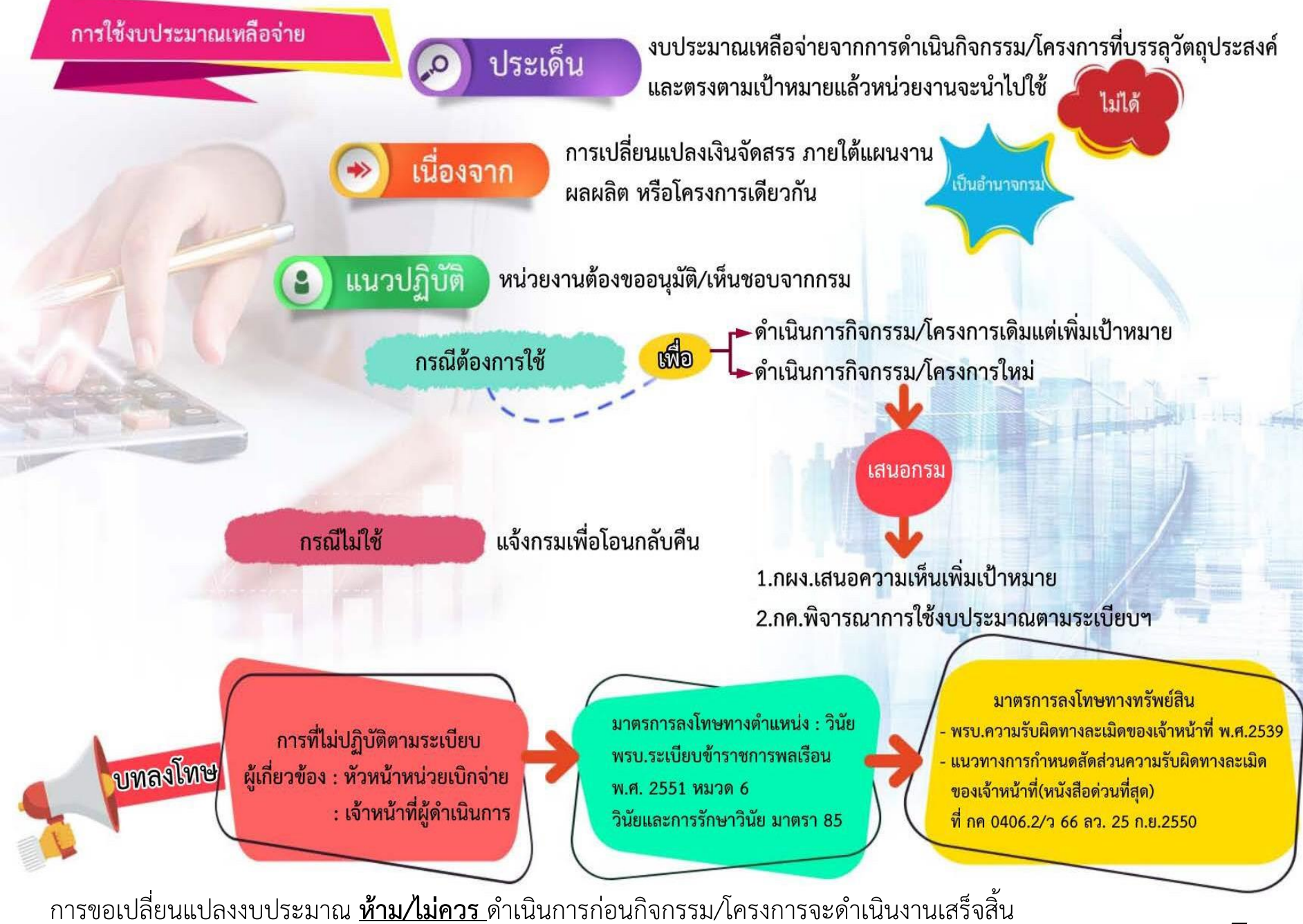

และไม่จำเป็นต้องรอใกล้สิ้นปีงบประมาณ

## **ทะเบียนคุมการเบิกจ่าย**

 $\blacktriangleright$  ทะเบียนคุมเงินประจำงวด

**บันทึกควบคุมเป็นรายกิจกรรมย่อย และให้สอบทานกับรายงานสถานะ การใช้จ่ายงบประมาณของระบบ GFMIS** 

➢ **ทะเบียนคุม ขบ** 

<u>ู้</u> บันทึกควบคุมเลขที่ ขบ และ วดป. นำเข้าข้อมูล ลักษณะการจับคู่เอกสาร

**\*ช่องรายการของทะเบียนคุมทั้ง 2 ประเภท ให้ระบุรายละเอียดรายจ่ายให้ชัดเจน**

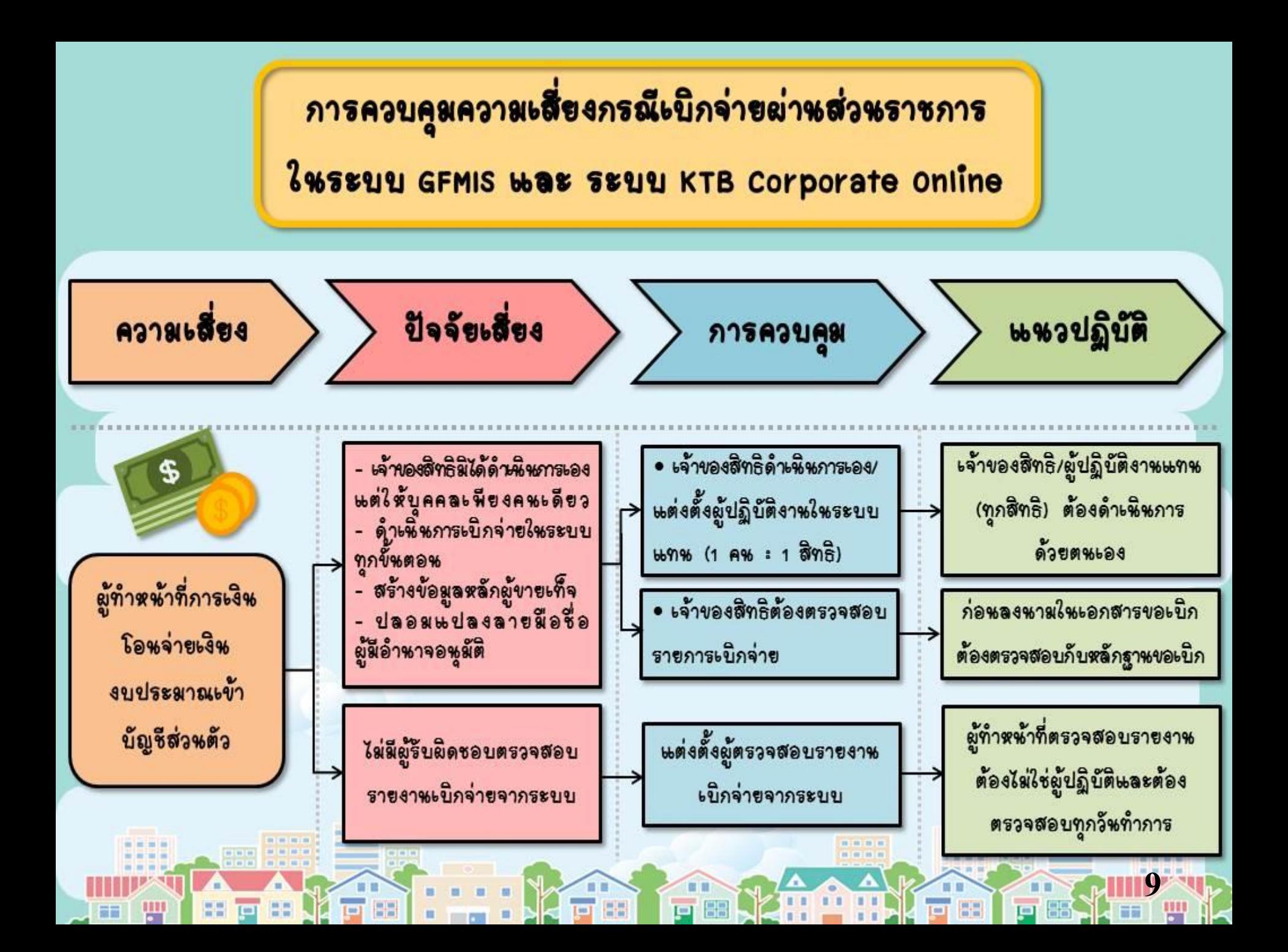

## **ค าสั่งหรือมอบหมายผู้มีสิทธิปฏิบัติงานในระบบ GFMIS**

- **1. สิทธิผู้บันทึก เพื่อบันทึก ปรับปรุงข้อมูลและเรียกรายงานในระบบ**
- **2. สิทธิผู้อนุมัติเบิกเงิน (อม.1) เพื่อขอเบิกเงินจากคลัง (เฉพาะด้านเบิกจ่าย)**
- ี่ 3. สิทธิผู้อนุมัติจ่ายเงินและนำเงินส่งคลัง (อม.2) เพื่ออนุมัติจ่ายเงินให้เจ้าหนี้ หรือผู้มีสิทธิรับเงินโดยการจ่ายตรง<u>และการนำเงินส่งคลัง</u>

#### **การควบคุม**

- **1. ระบุหน้าที่ความรับผิดชอบให้ชัดเจน**
- **2. เจ้าของสิทธิ์ต้องก าหนดรหัสผ่านและเปลี่ยนแปลงรหัสผ่าน ทุก 3 เดือนด้วยตนเอง**

**10**

**ระวัง** รำยงำนที่เรียกออกมำจำกระบบอิเล็กทรอนิกส์กำรปฏิบัติงำนด้ำนกำรเบิกจ่ำย จะมีชื่อเจ้ำของสิทธิ วัน/เดือน/ปี และ เวลำ แสดงเป็นหลักฐำน

#### **การอนุมัติรายการขอเบิก (สิทธิ อม.1)**

กำรอนุมัติรำยกำรขอเบิกภำยในหน่วยงำนมีกำรอนุมัติ 2 ขั้นตอน คือ บันทึกอนุมัติเอกสำรขอเบิก (ขั้นที่ 1) และบันทึกอนุมัติเอกสำร ขอจ่ำย (ขั้นที่ 2)

\* การอนุมัติเอกสารขอเบิก (สิทธิ อม.1) มีอำนาจหน้าที่ต้อง ตรวจสอบควำมถูกต้องครบถ้วนของเอกสำรขอเบิกเงิน คือ เอกสำร ใบสำคัญคู่จ่าย

# **การเปลี่ยนแปลงผู้มีสิทธิเข้าปฏิบัติงาน**

**"สิทธิผู้ปฏิบัติงาน เป็นสิทธิเฉพาะตัว"**

#### **กรณีเปลี่ยนแปลงชั่วคราว**

**ผู้มีสิทธิ (เจ้าของสิทธิ) แจ้งหน่วยงานมีค าสั่ง/มอบหมายบุคคลอื่นปฏิบัติหน้าที่แทน ในช่วงระยะเวลาที่ไม่สามารถปฏิบัติหน้าที่ได้ โดยระบุช่วงระยะเวลาให้ชัดเจน**

#### **กรณีเปลี่ยนแปลงถาวร**

้ <mark>หน่วยงานแจ้งกรมบัญชีกลางพร้อมแนบคำสั่งแต่งตั้งผู้มีสิทธิเข้าปฏิบัติงาน</mark>

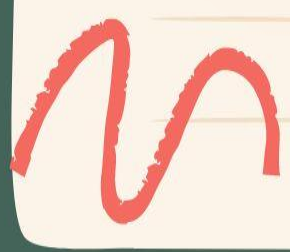

### **การตรวจสอบรายงานจากระบบ GFMIS**

#### **1. รายการขอเบิกเงิน**

**เอกสารประกอบการขอเบิกเงิน ที่ได้รับการอนุมัติจ่ายเงินแล้ว**

**รายงานสรุปการขอเบิกเงิน (รายการขอเบิกเงิน)** 

**2. การรับเงินจากคลัง**

**ก่อนจ่ายเงินให้กับผู้มีสิทธิรับเงินหรือเจ้าหนี้ ต้องได้รับเงินจากคลังก่อน** 

หลักฐานประเภทการจ่ายเงินและจำนวนเงิน **พระมหาน BANK STATEMENT** 

**13**

 $\widehat{\bullet}, \widehat{\bullet}$ 

#### **3. ปรับปรุงรายการบัญชีในระบบ GFMIS ที่เกี่ยวข้องกับตัวเงิน**

**ต้องได้รับอนุมัติจากหัวหน้าหน่วยงานพร้อมเอกสารประกอบที่เกี่ยวข้อง**

**"ผู้ท าหน้าที่ตรวจสอบต้องไม่ใช่ผู้ถือสิทธิบันทึกข้อมูล"**

### **แบบฟอร์มตัวอย่าง**

เอกสารแนบ ๒

**การควบคุมอุปกรณ์ส าหรับปฏิบัติงานในระบบ GFMIS**

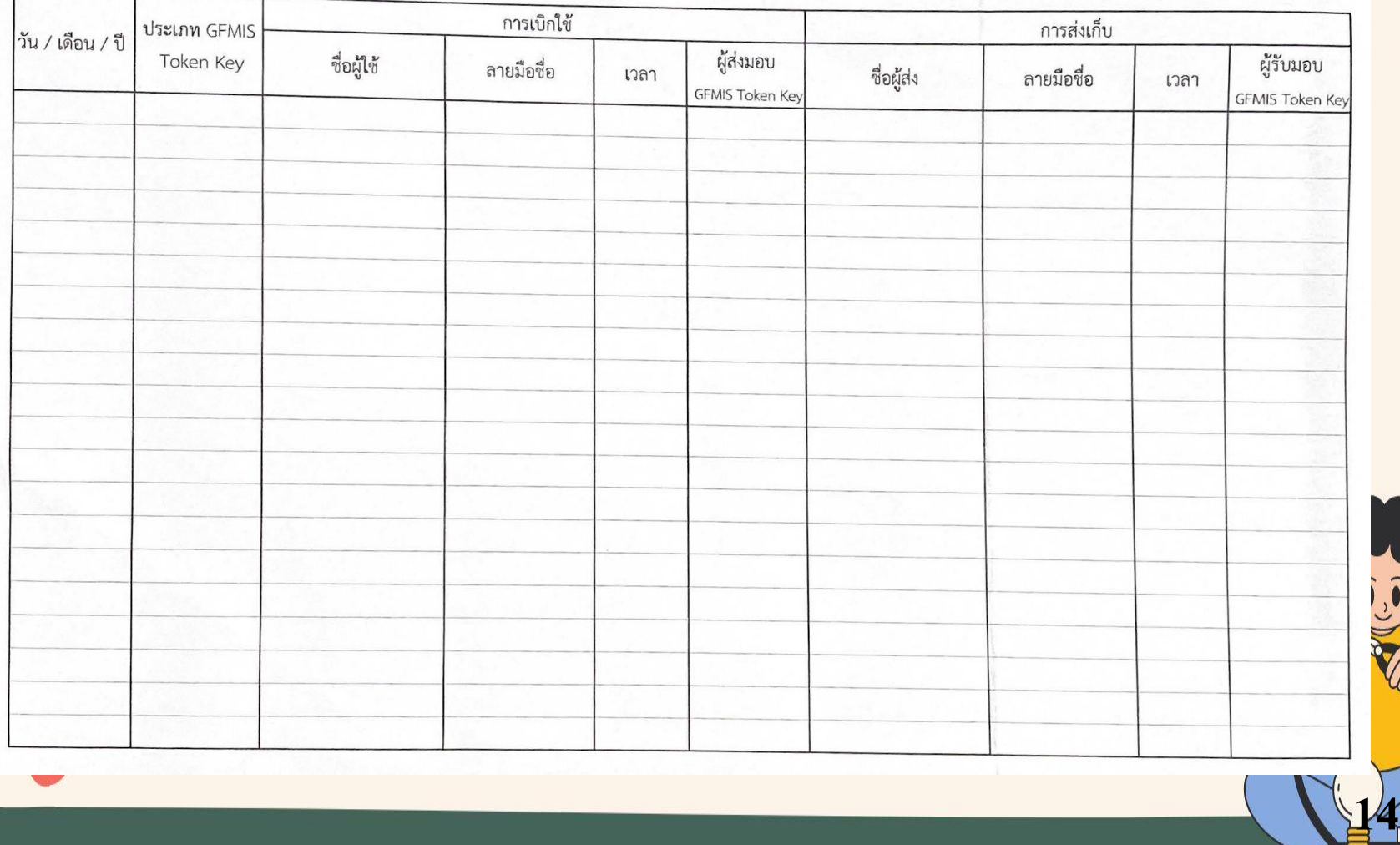

### **การก าหนดบุคคลผู้ใช้สิทธิ์เข้าใช้งานในระบบ KTB Corporate online หัวหน้าหน่วยงานผู้เบิกแต่งตั้ง/ มอบหมายผู้ใช้งานในระบบ (Company User)**

<mark>1. Company User Maker แต่งตั้งจากผู้ปฏิบัติหน้าที่เป็นหน้าที่การเงินเพื่อทำหน้าที่</mark>

**จ่ายเงิน 1 คน (แทน 1 คน)**

**รับเงิน 1 คน (แทน 1 คน)**

**2. Company User Authorizer แต่งตั้งจากผู้ปฏิบัติหน้าที่เป็นเจ้าหน้าที่การเงิน**

เพื่ออนุมัติการโอนเงินและนำเงินส่งคลัง

**พิจารณาแต่งตั้งจากข้าราชการ ลูกจ้างประจ าพนักงานราชการ ตามความจ าเป็นเหมาะสม** 

**เจ้าของสิทธิ์ต้องก าหนดรหัสผ่านและเปลี่ยนแปลงรหัสผ่านทุก 3เดือน**

**15**

 $\overline{\mathbf{0}}, \overline{\mathbf{0}}$ 

**ด้วยตนเอง**

**ผู้ดูแลระบบ Company Administrator เป็นของหน่วยงานส่วนกลาง ไม่เกี่ยวกับหน่วยงานเบิกจ่ายส่วนภูมิภาค**

### **การควบคุมภายใน ในการจ่ายเงิน ผ่านระบบ KTB Corporate online**

**1. โอนเงินเข้าบัญชีเงินฝากธนาคารให้ผู้มีสิทธิรับเงินที่แจ้งความประสงค์ ไว้ในแบบแจ้งข้อมูลการรับเงินโอนผ่านระบบ KTB 2. ใช้รายงานสรุปผลการโอนเงินจากระบบ KTB เป็นหลักฐานการจ่าย และให้ประกอบใบส าคัญคู่จ่าย**

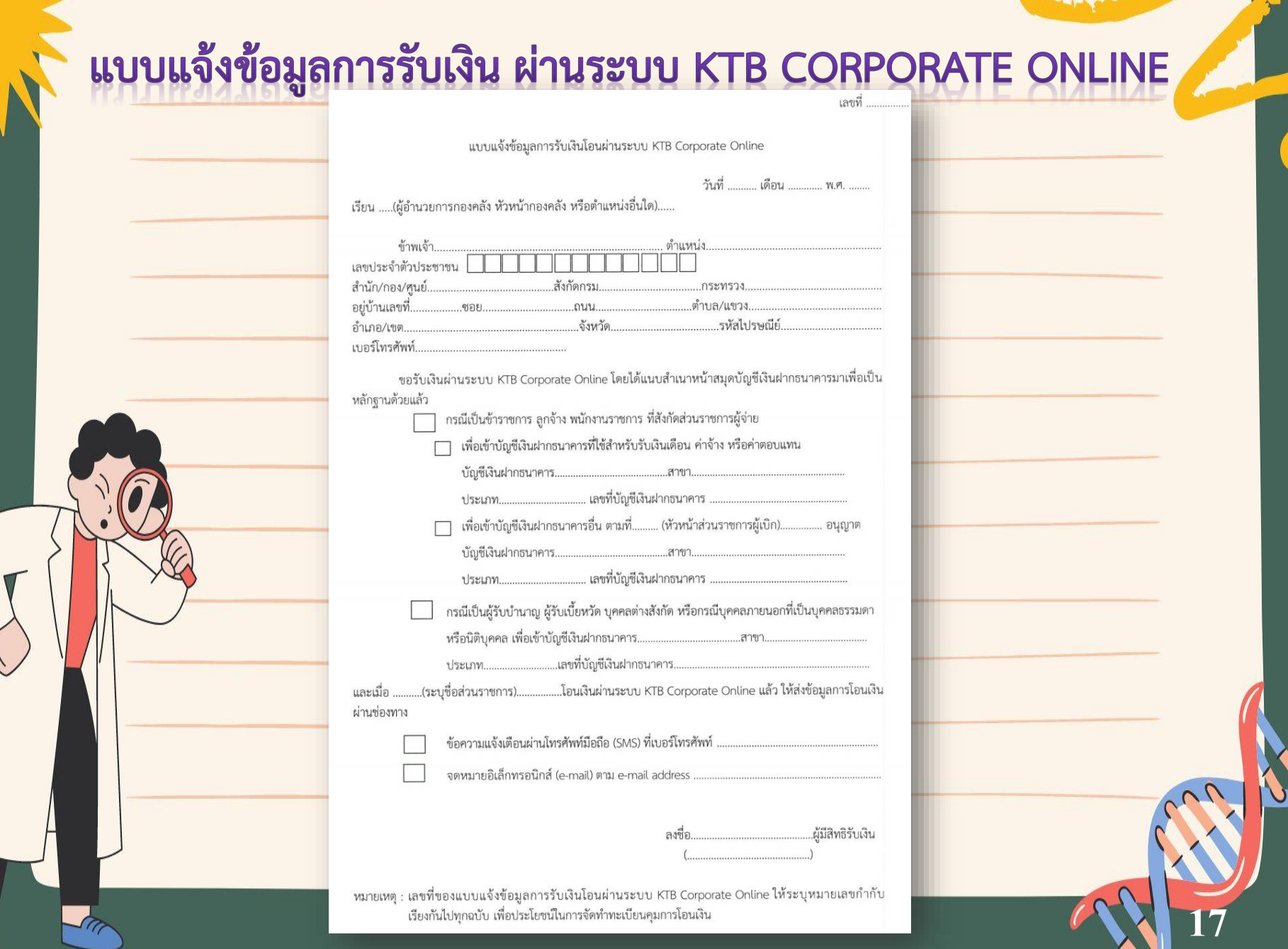

 $\boldsymbol{\mathcal{A}}$ 

F

### **การตรวจสอบการจ่ายเงิน**

**ทุกสิ้นวันท าการให้ตรวจสอบแต่ละรายการให้ถูกต้องตรงกัน ระหว่าง**

**รายงานจากระบบ 2 รายงาน** 

**– รายงานสรุปการโอนเงิน (Detail Report)**

**– รายงานสรุปความเคลื่อนไหวทางบัญชี (e-Statement)**

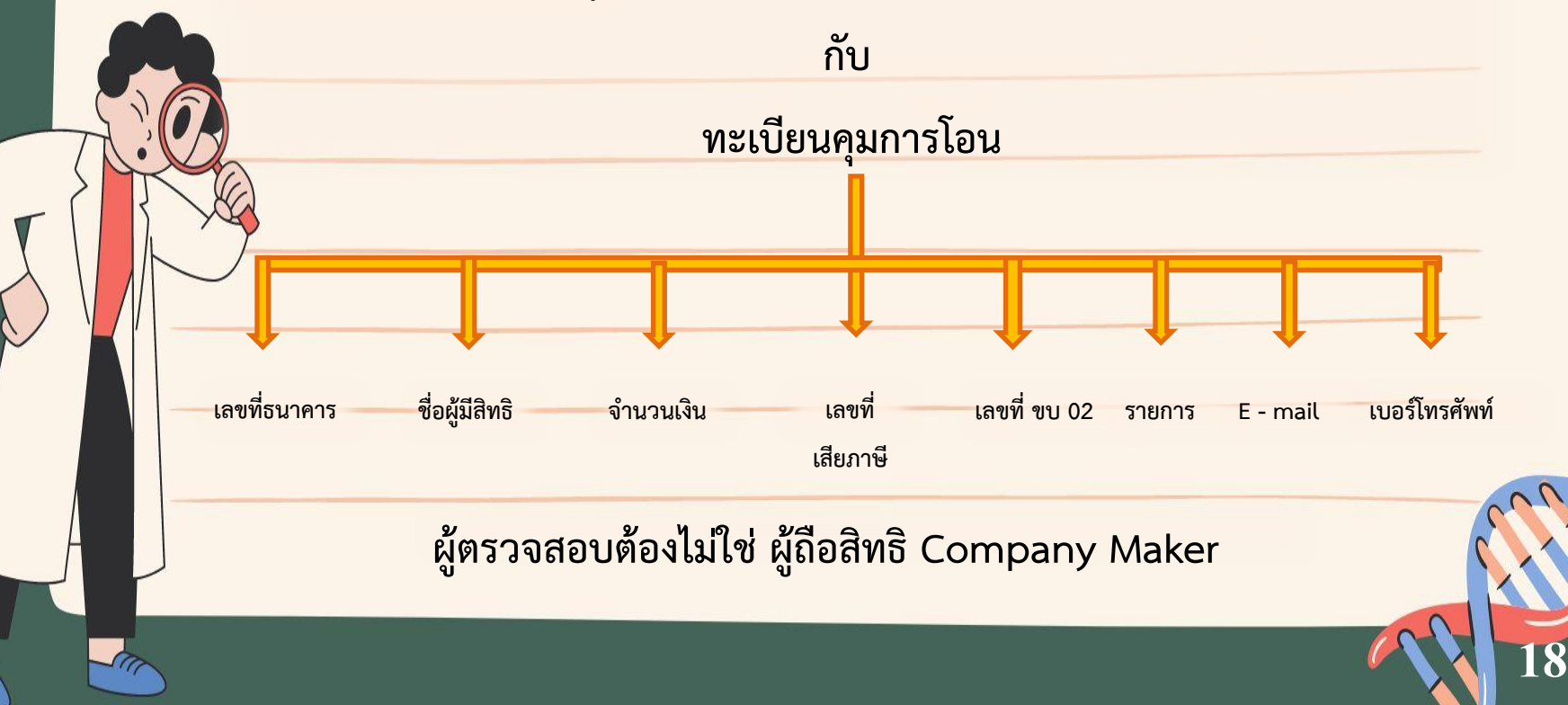

**รูปแบบรายงานที่ใช้เป็นหลักฐานการจ่ายเงินของหน่วยงานในระบบ GFMIS** 

กรณีผู้รับเงินจากหน่วยงานไม่จัดส่งใบเสร็จรับเงิน/ใบกำกับภาษีขาย ให้กับหน่วยงานให้ดำเนินการ ดังนี้

1. เรียกรำยงำนแสดงกำรจ่ำยเงินเข้ำบัญชีของผู้มีสิทธิรับเงิน เรียบร้อยแล้ว

2. หลักฐำนกำรจัดส่งใบรับรองกำรหักภำษี ณ ที่จ่ำยให้เจ้ำหนี้หรือ ผู้มีสิทธิรับเงินทำงไปรษณีย์ และกำรติดตำมให้ผู้มีสิทธิรับเงินจัดส่ง ใบเสร็จรับเงินให้หน่วยงำน

่ 3. มีหนังสือแจ้งสำนักงานสรรพากรพื้นที่ในท้องที่ภูมิลำเนาหรือ สถำนประกอบกำรของเจ้ำหนี้หรือผู้มีสิทธิรับเงินทรำบ

แหล่งที่มำ : หนังสือกระทรวงกำรคลัง ด่วนที่สุด ที่ กค 0409.3/ ว 81 ลว. 25 พ.ค. 2548

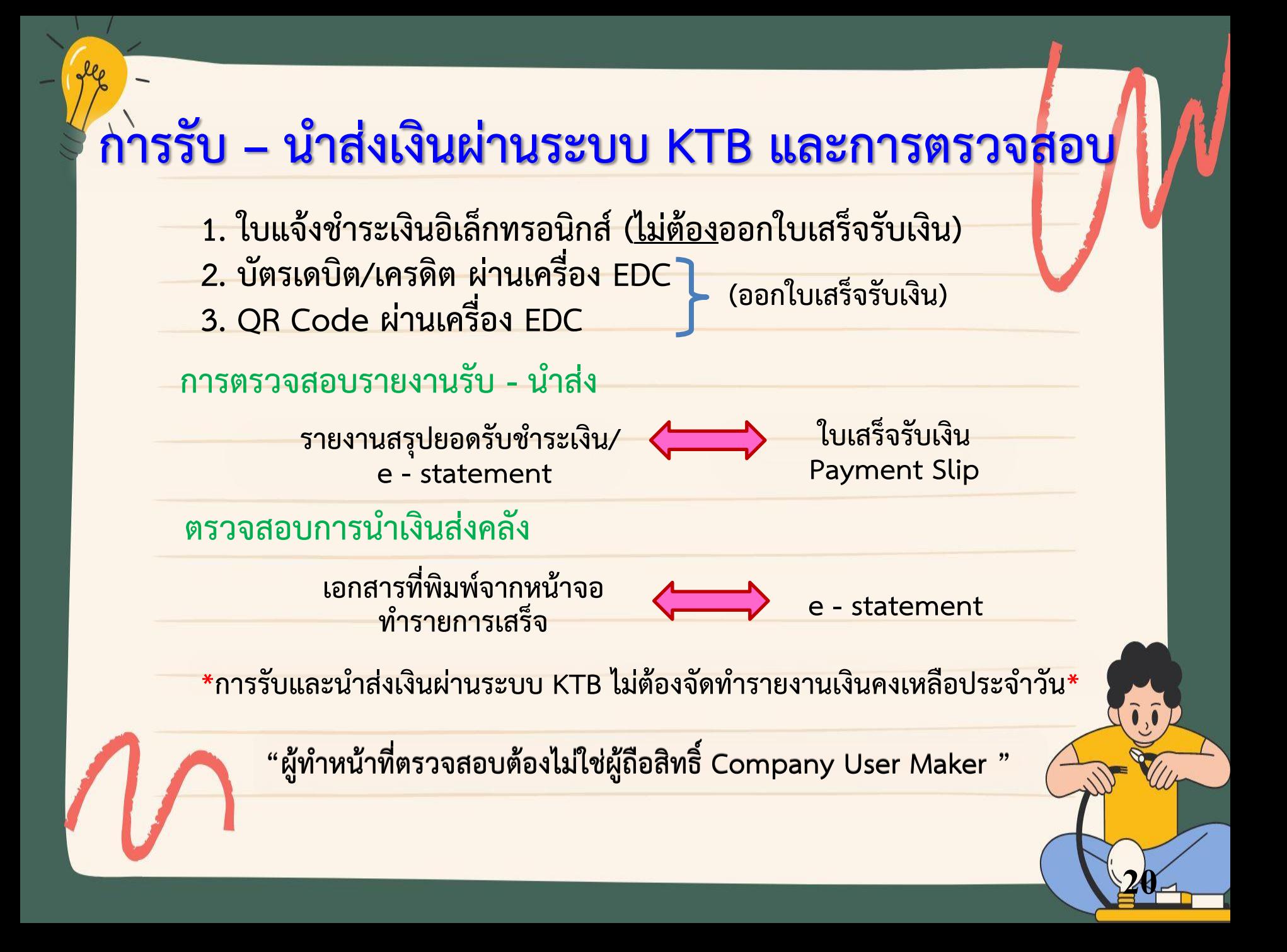

# **แนวปฏิบัติการเงิน**

• **1. ค าสั่งแต่งตั้งเจ้าหน้าที่การเงินและกรรมการเก็บรักษาเงิน**  ี (คำนึงถึงความเหมาะสม ระบุตำแหน่งให้ชัดเจน กรมมอบอำนาจให้ **ผอ สพข. แต่งตั้ง และเจ้าหน้าที่การเงินไม่ควรท าหน้าที่กรรมการเก็บ รักษาเงินในขณะเดียวกัน)**

- **2. ทะเบียนคุมใบเสร็จรับเงิน**
- **3. รายงานการใช้ใบเสร็จรับเงิน**
- **4. รายงานเงินคงเหลือประจ าวัน** 
	- **(สอบยันให้ตรงกับรายงานฯ จากระบบ GFMIS)**
- **5. การออกใบเสร็จรับเงิน**

### **รหัสบัญชีแยกประเภท (รหัส G/L)**

### **ค่าใช้จ่ายทั้งหมดที่เกิดขึ้นในกิจกรรม/โครงการเดียวกัน**

**ให้ใช้รหัสบัญชีแยกประเภทเดียวกัน**

**(ผังบัญชีมาตรฐาน V2560 เว็บไซต์ กรมบัญชีกลางหรือกองคลัง)** 

## **การจัดซื้อจัดจ้างครุภัณฑ์**

- กำรจัดซื้อ/จัดจ้ำง งบประมำณที่ใช้ในกำรจัดหำครุภัณฑ์ พิจำรณำ ิจากหลักการจำแนกประเภทรายจ่ายของสำนักงบประมาณ
- กำรบันทึกรหัสบัญชีแยกประเภทของครุภัณฑ์ที่จัดหำ พิจำรณำ จำกผังบัญชีมำตรฐำนของกรมบัญชีกลำง

## **การวัดมูลค่าเริ่มแรกสินทรัพย์เมื่อรับรู้รายการ**

รำคำซื้อ รวมถึงค่ำใช้จ่ำยต่ำงๆ เพื่อให้สินทรัพย์นั้นๆอยู่ในสถำนที่ (ค่ำขนส่ง) และสภำพที่พร้อมจะใช้งำน (ค่ำติดตั้งและกำรประกอบ) ได้ตำมควำมประสงค์ของหน่วยงำน

**แหล่งที่มา : คู่มือการบัญชีภาครัฐ เรื่อง ที่ดิน อาคาร อุปกรณ์**

## **หลักการวิเคราะห์บันทึกสินทรัพย์หรือค่าใช้จ่าย**

1. ค่าซ่อมบำรุง เกิดขึ้นเป็นประจำ (ค่าแรง, ค่าวัสดุสิ้นเปลือง ชิ้นส่วนอะไหล่ชิ้นเล็ก<mark>)</mark> ้วัตถุประสงค์ เพื่อการซ่อมแซมและบำรุงรักษา บันทึก "ค่าซ่อมแซมและบำรุงรักษา" **2. การเปลี่ยนแทน เช่น เปลี่ยนพื้นผิวถนนใหม่ เป็นต้น สินทรัพย์ที่ได้มีลักษณะ เช่นเดียวกับสินทรัพย์เดิม บันทึกจ าหน่ายชิ้นส่วนที่เปลี่ยนและบันทึกใหม่เข้ามา 3. การปรับปรุงเพื่อให้สินทรัพย์มีคุณภาพหรือมีประสิทธิภาพดีขึ้นกว่าเดิม หรือ อายุ การใช้งานนานขึ้นกว่าเดิม เช่น ปรับปรุงอาคารส านักงาน โดยการเปลี่ยนกระเบื้องปูพื้น เปลี่ยนฝาเพดานหรือกั้นแบ่งห้อง เป็นต้น ต้องจ าหน่ายส่วนที่ปรับปรุงและบันทึกส่วนใหม่เข้า** ี 4. การตรวจสอบสภาพครั้งใหม่ ตามระยะเวลาที่กำหนด เพื่อค้นหาสิ่งผิดปกติให้ทรัพย์สิน **ใช้งานอย่างต่อเนื่อง**

**5. การต่อเติม**

**\*2,3,4,5 บันทึกเป็นสินทรัพย์ของหน่วยงาน**

**แหล่งที่มา : หนังสือกรมบัญชีกลางที่ กค 0410.3/ว 43 ลว. 29 ม.ค. 2562**

หกรณ์ในภาพ บดาเนเรากัน<br>- วางแผนการใช้ที่ดินอย่างตะเชียคระดับ ไร่-นา 1:4,606

#### บันทึกข้อความ

สำนักงานพัฒนาที่สับเขต  $\frac{3}{2}$  $\frac{1}{2}$  $\frac{1}{2}$  $\frac{1}{2}$  $\frac{1}{2}$  $\frac{1}{2}$ 

แบบ ดท.0๒

ส่วนราชการ กลุ่มวางแผนการใช้ที่ดิน สำนักงานพัฒนาที่ดินเขต ๒ จังหวัดขลบุรี โทร ๐๓๘-๓๕๑๔๐๘<br>20 ครั้งกล้อง ความ ( )<br>สี  $90.90$  $\vec{n}$  nuorox.om/ $\vec{r}$ h วันที่ ๒๒ พฤศจิกายน ๒๕๖๔ เรื่อง ขออนุมัติเดินทางไปราชการพร้อมทั้งเบิกค่าใช้จ่าย

เรียน ผู้อำนวยการสำนักงานพัฒนาที่ดินเขต ๒

ี ช<mark>้าพเจ้า...นายนินนาท..พัฒนวงศ์สุนทร....ตำแน</mark>น่ง.....ผู้อำนวยภารกลุ่มวางแผนการใช้ที่ดิน สังกัด.....กลุ่มวางแผนการใช้ที่ดิน... พร้อมด้วย<sup>(2)</sup> นางสาวอภิวรรณ จุลนิมิ,นายอานนท์ นันสว่าง, นายอนุพนธ์ ศิริไทย นายเปยา ผลเขวง นางสาวศรอนงค์ อุยโต... นายขันชัย มณฑาทอง และนางสาวกรกมล ป่าเชื่อ ขออนุมัติเดินทางไปราชการ เพื่อ<sup>(3)</sup> เข้าร่วมงานวันดินโลก ปี ๒๕๖๔ "พิชิตดินเค็ม เติมเต็มผลผลิต สร้างชีวิตเกษตรกร" สถานที่ ทุ่งกุลาร้องไห้ อ.สุวรรณภูมิ จ.ร้อยเอ็ด

เดินทางโดยพาหนะ<sup>(4)</sup> กยุ ๑๐๑๕ และ งบ ๒๙๕๑

ระหว่างวันที่ ด ธันวาคม ๒๕๖๔ … ถึงวันที่ ๕ ธันวาคม ๒๕๖๔ รวมระยะเวลา ๕ … วัน

 $\Box$  ไม่มีค่าใช้จ่ายในการเดินทางไปราชการ

 $\boxdot$  มีค่าใช้จ่ายในการเดินทางไปราชการ โดยขออนุมัติค่าใช้จ่ายตามกฎหมายและ ้ระเบียบของทางราชการเกี่ยวกับค่าใช้จ่ายในการเดินทางไปราชการ ซึ่งเป็นไปตามความจำเป็นและเหมาะสม ดังนี้

> ๑. ค่าเบี้ยเลี้ยงเดินทาง สคนสวัน  $p, p, q$ บาท ๒. ค่าเช่าที่พัก □ เหมาจ่าย ☑ จ่ายจริง ๘ คน ๓ คืน  $\alpha$

๓. ค่าพาหนะ

๔. ค่าน้ำมัน

บาท 00,000 บาท

บาท

จำนวนเงิน (ตัวอักษร)

รวมเป็นเงิน ๒๗,๕๘๐ บาท ( สองหมื่นเจ็ดพันแปดร้อยห้าสิบบาทถ้วน )

จึงเรียนมาเพื่อโปรดพิจารณาอนุมัติ

 $(3300)$  2

(นายนินนาท พัฒนวงศ์สุนทร) ตำแหน่ง ผู้อำนวยการกลุ่มวางแผนการใช้ที่ดิน..

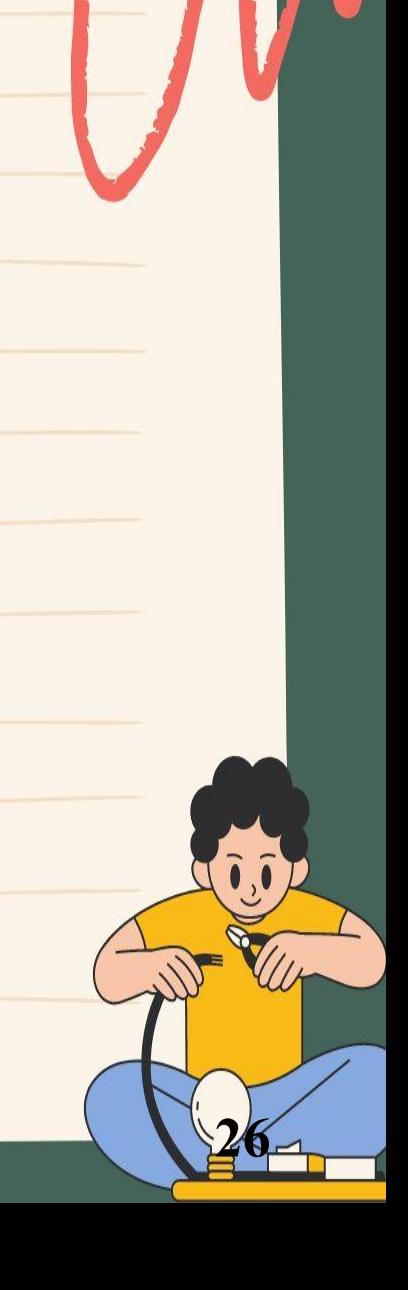

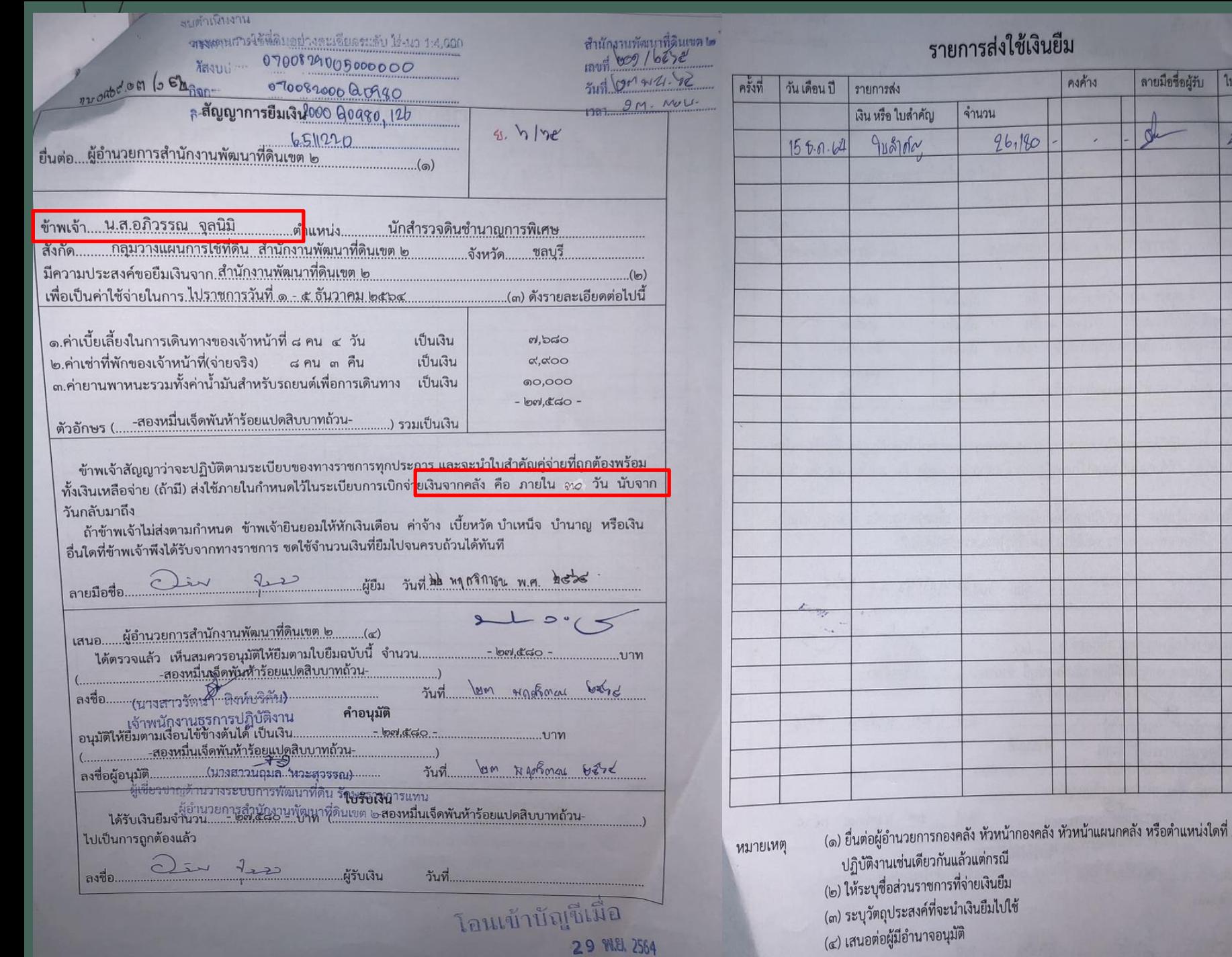

ดายมือขี่อผู้รับ

 $\triangle$ 

ไบรับเลขที่

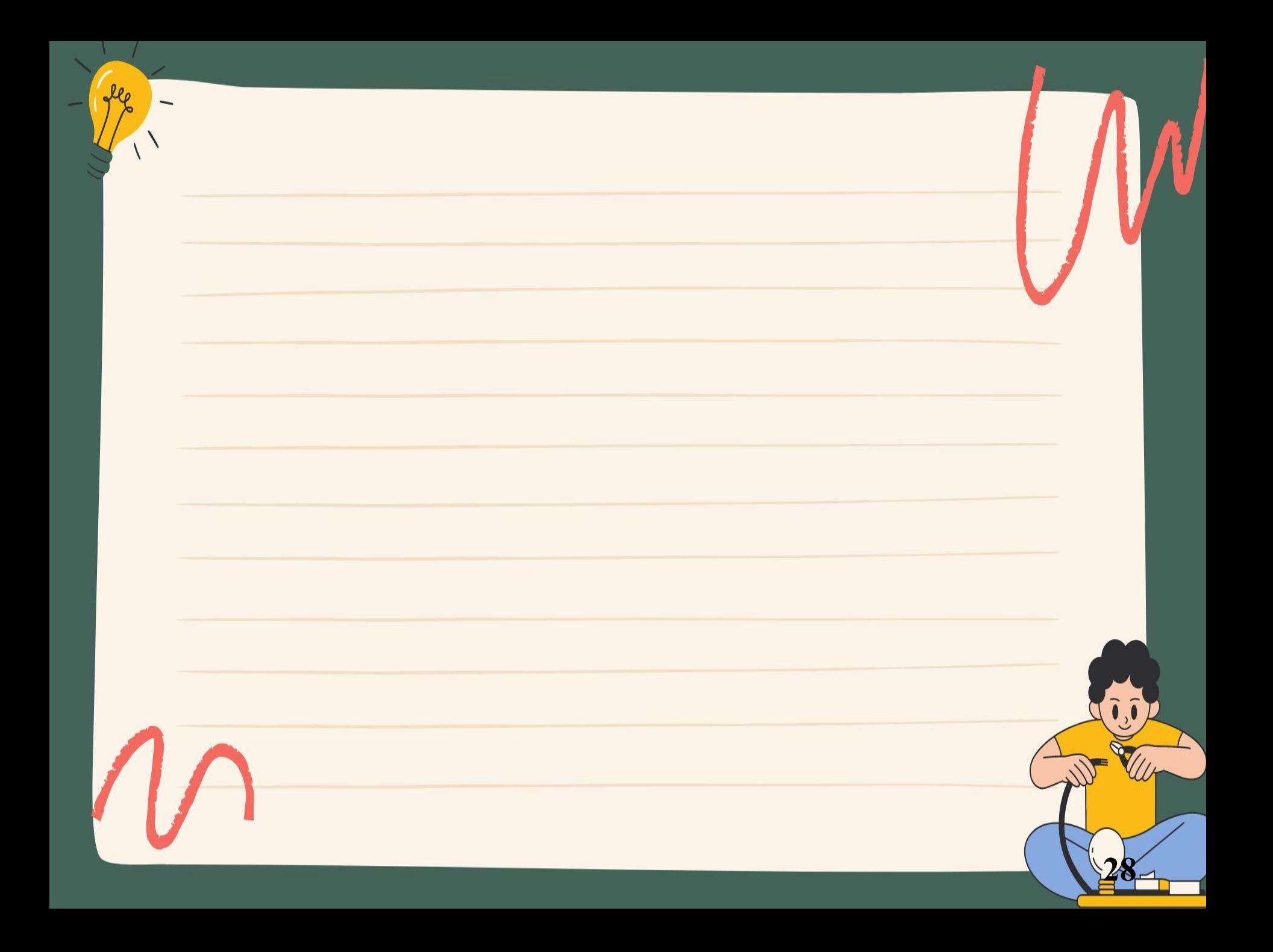

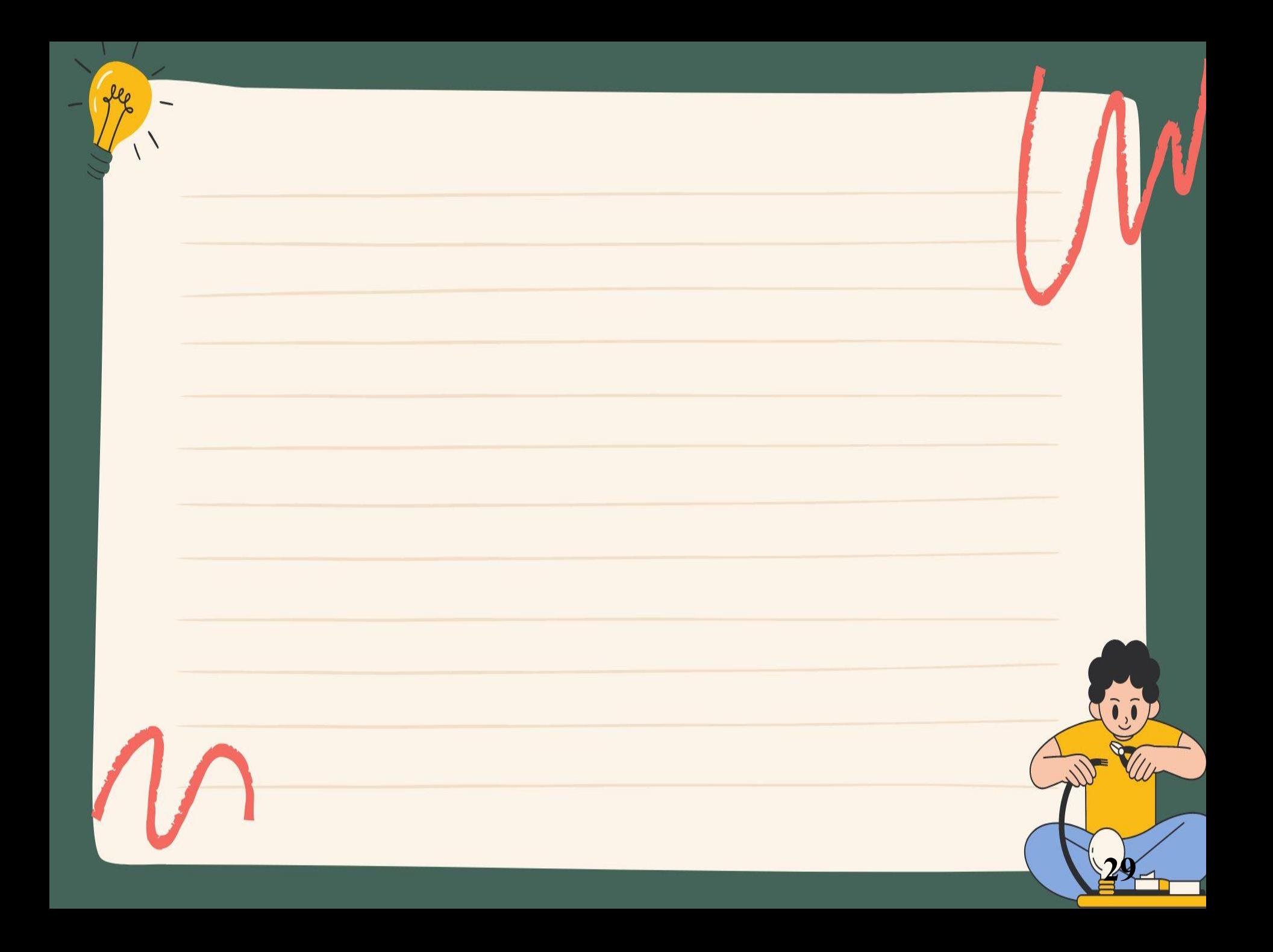

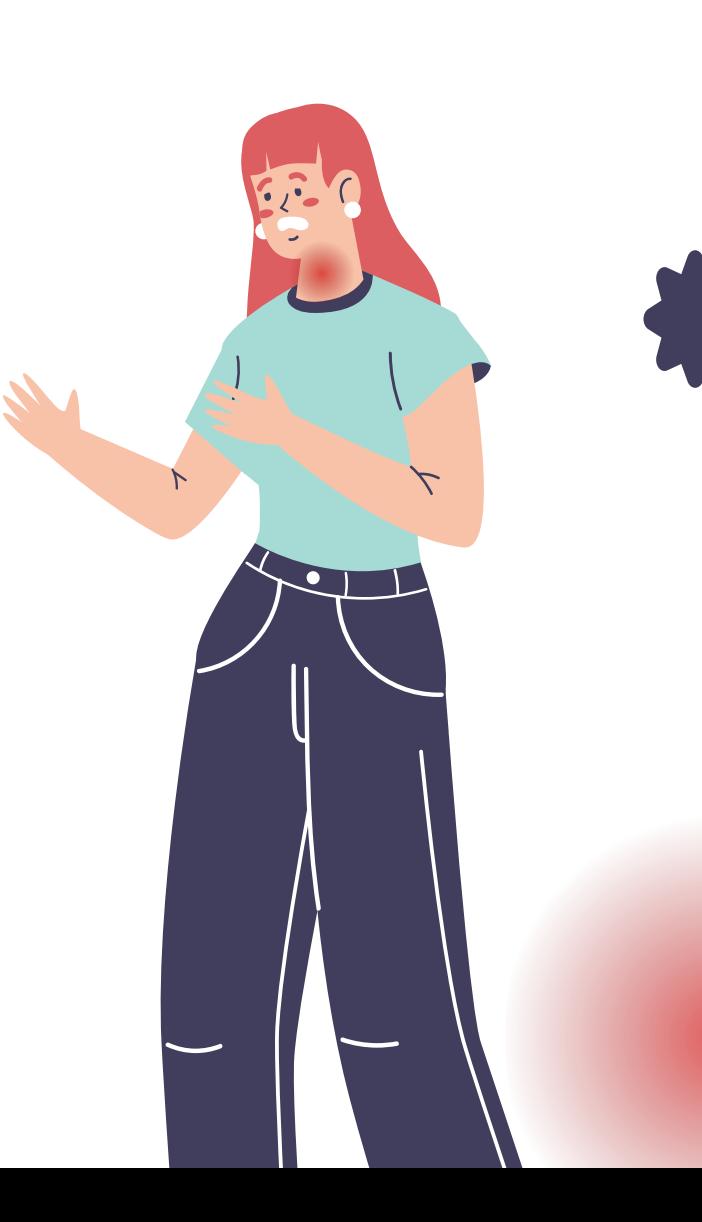

# **ข้าราชการอ้างว่า**

### **ไม่รู้กฎหมาย และระเบียบแบบแผนในหน้าที่**

#### 1 เมษายน 2497

เรื่อง ข้าราชการอ้างว่าไม่รู้กฎหมายและระเบียบแบบแผนในหน้าที่

เรียน (เวียนกระทรวงทบวงกรม)

ด้วยในคราวประชุมคณะรัฐมนตรี เมื่อวันที่ 29 มีนาคม 2497 ได้พิจารณาเห็นว่า ข้าราชการแต่ละคนย่อมมีหน้าที่ๆจะต้องรับผิดชอบตามตำแหน่งหน้าที่ของตนหากไม่ได้ปฏิบัติงาน ในหน้าที่ก็ดี หรือละเว้นมิได้ปฏิบัติก็ดี เป็นเหตุให้เกิดความเสียหายแก่ราชการแล้ว จะอ้างว่าไม่ รู้กฎหมาย หรือระเบียบแบบแผนข้อบังคับของทางราชการมิได้ จึงได้ลงมติว่า ข้าราชการผู้มีหน้าที่ปฏิบัติการอย่างใดอย่างหนึ่ง จะอ้างว่าไม่รู้ กฎหมายหรือระเบียบแบบแผนข้อบังคับอันตนจะต้องปฏิบัติและอยู่ในหน้าที่ของตนมิได้การที่ข้าราชการ ปฏิบัติงานไม่ชอบด้วยกฎหมายระเบียบแบบแผนก็ดี หรือละเลยไม่ปฏิบัติหน้าที่ตามกฎหมายและระเบียบ แบบแผนกำหนดก็ดี ให้ถือว่าเป็นการผิดวินัยหรือหย่อนสมรรถภาพ แล้วแต่กรณี และให้ผู้บังคับบัญชา ีพิจารณาลงโทษตามควรแต่กรณีต่อไป

จึงขอยืนยันมา

ขอแสดงความนับถืออย่างยิ่ง

(ลงนาม) ชำนาญอักษร (หลวงชำนาญอักษร) เลขาธิการคณะรัฐมนตรีฝ่ายบริหาร

### ขอบค ณค ะ ุ **المستحقة المستحقة المستحقة المستحقة المستحقة المستحقة المستحقة المستحقة المستحقة المستحقة المستحقة المستحقة المستحقة المستحقة المستحقة المستحقة المستحقة المستحقة المستحقة المستحقة المستحقة المستحقة المستحقة المستحقة المس**

**กลุ่มตรวจสอบภายใน โทรศัพท์/โทรสาร : 02-579-2529 e-mail : aud\_1@ldd.go.th http://www1.ldd.go.th/FLddwebsite/WEB\_AUD/index.htm**

**32**

WW